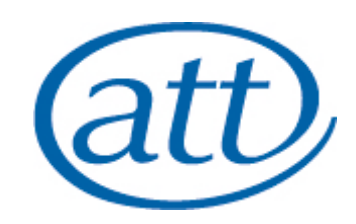

#### **START OR SAVE**

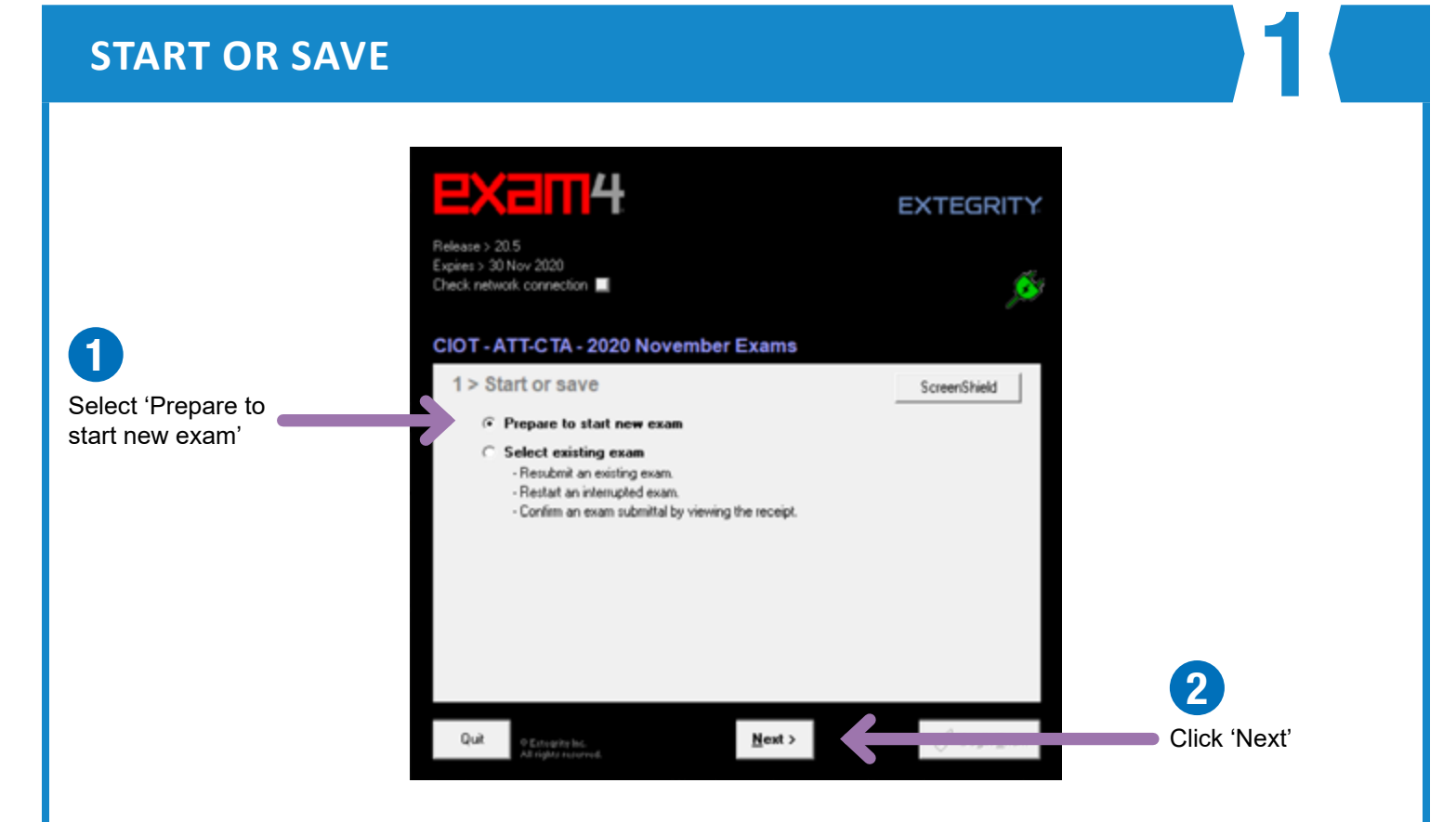

**Follow this step only when you are sitting the live exam on exam day. If you are testing with a sample paper, skip to the Exam ID guidance on the next page.**

#### **EXAM ID - LIVE EXAM**

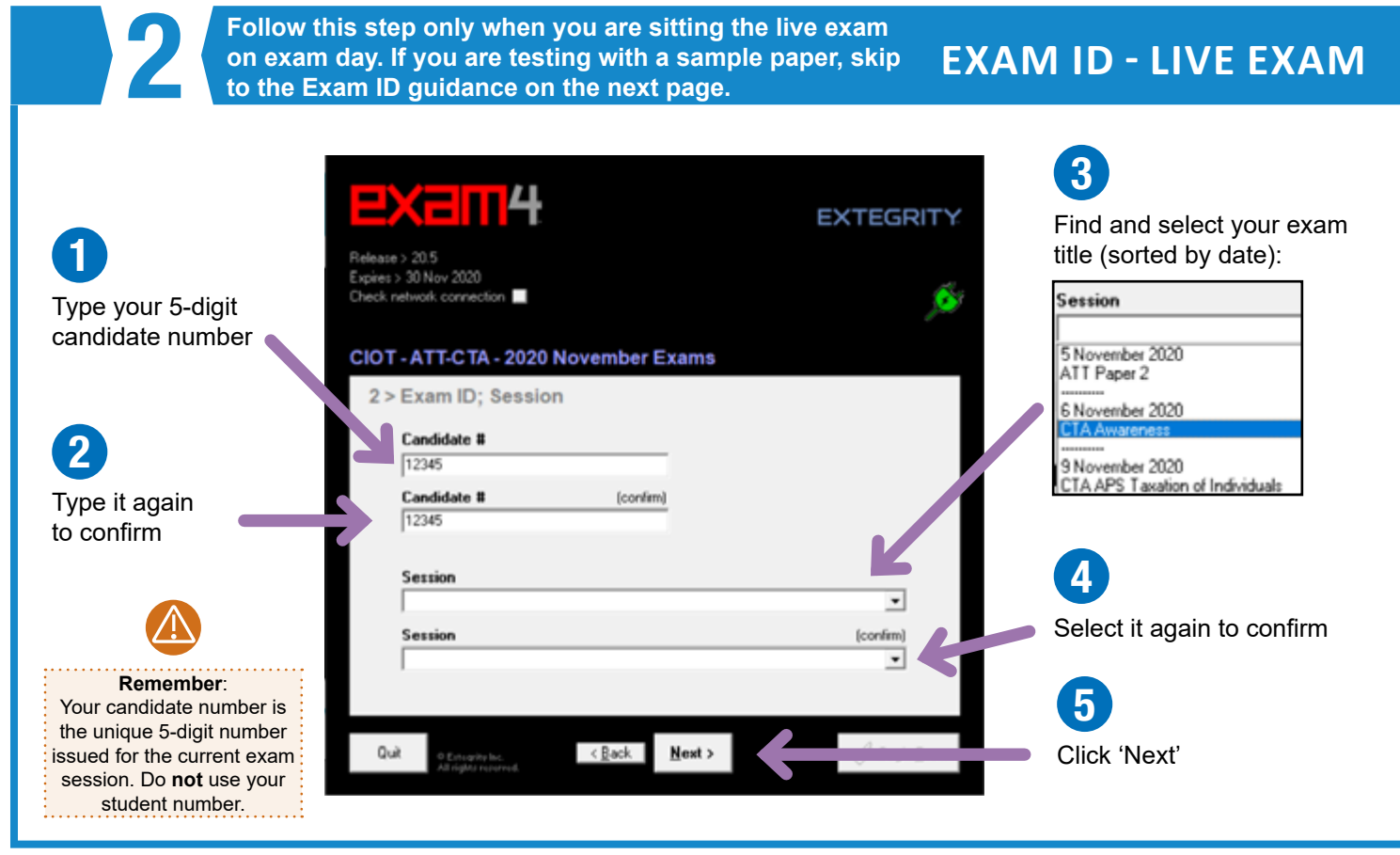

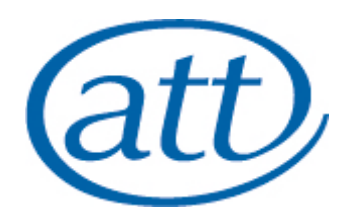

### **EXAM ID - SAMPLE PAPER**

**Follow this step only if you are testing with a sample paper. When you are sitting the live exam on exam day,**  Follow this step only if you are testing with a sample<br>paper. When you are sitting the live exam on exam day,<br>use the Exam ID guidance on the previous page.

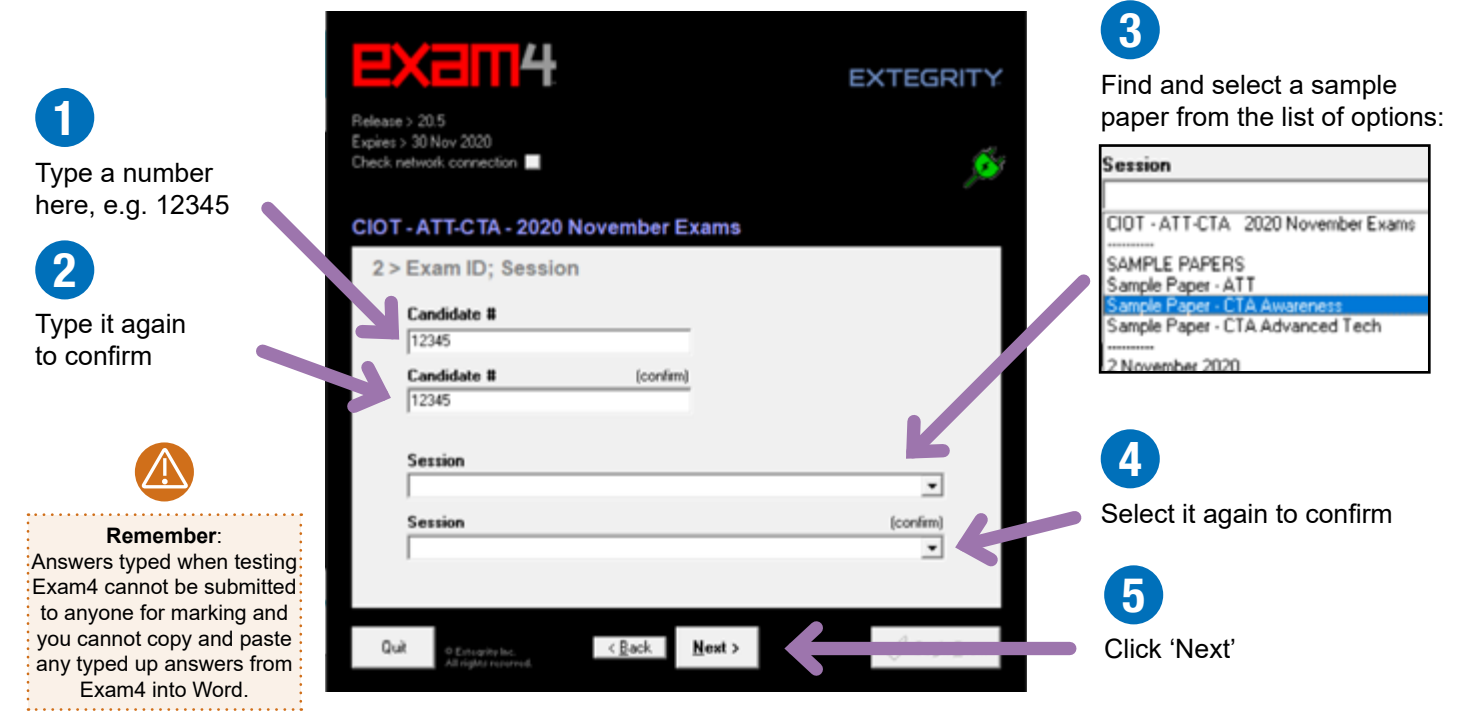

#### 3 **ACCESSIBILITY** 1 **EX-IN4 EXTEGRITY** Choose your Release > 20.5 preferred font size Expires > 30 Nov 2020 Check network connection Now will receive two time<br>notifications during the exam: - **ten minutes** before the end Choose your - **two minutes** before the end 3 > Exam time; Font size and contrast preferred contrast Set font size and contrast The exam will not end Set optional countdown timer (don't worry, it won't shut down). automatically. You're  $C$  Small G Standard ?0 日 0 日 responsible for ending it at Reduced G Medium the correct time. Hours Minutes Reversed c Large Find the settings Set optional alert(s). c XL that best work  $\begin{tabular}{|c|c|} \hline \quad \quad & 5 minutes remain \\ \hline \quad \quad & 15 minutes remain \\ \hline \quad \quad & 1 hour remains \end{tabular}$ for you by testing ? Exam4 Timer unavailable by<br>administrative request. For personal reminders, 3 you could set your own alarms to alert you at  $\langle$  Back  $N$ ext > Click 'Next' Quit your chosen intervals O Eurogrity Inc. and the exam end time

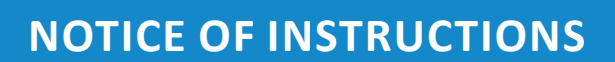

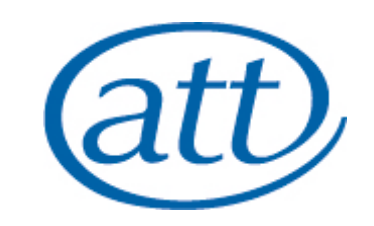

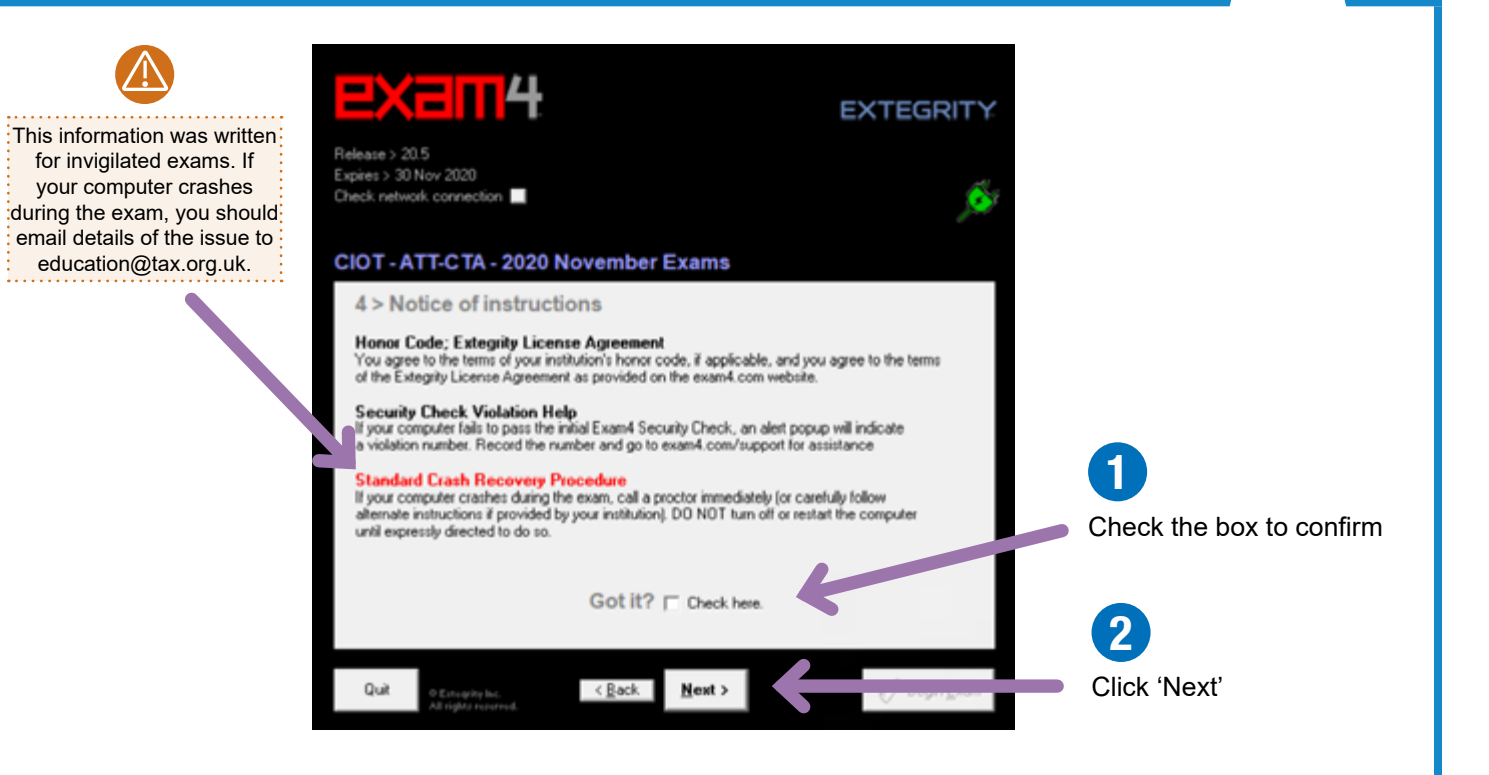

## 5 **EXAM MODE**

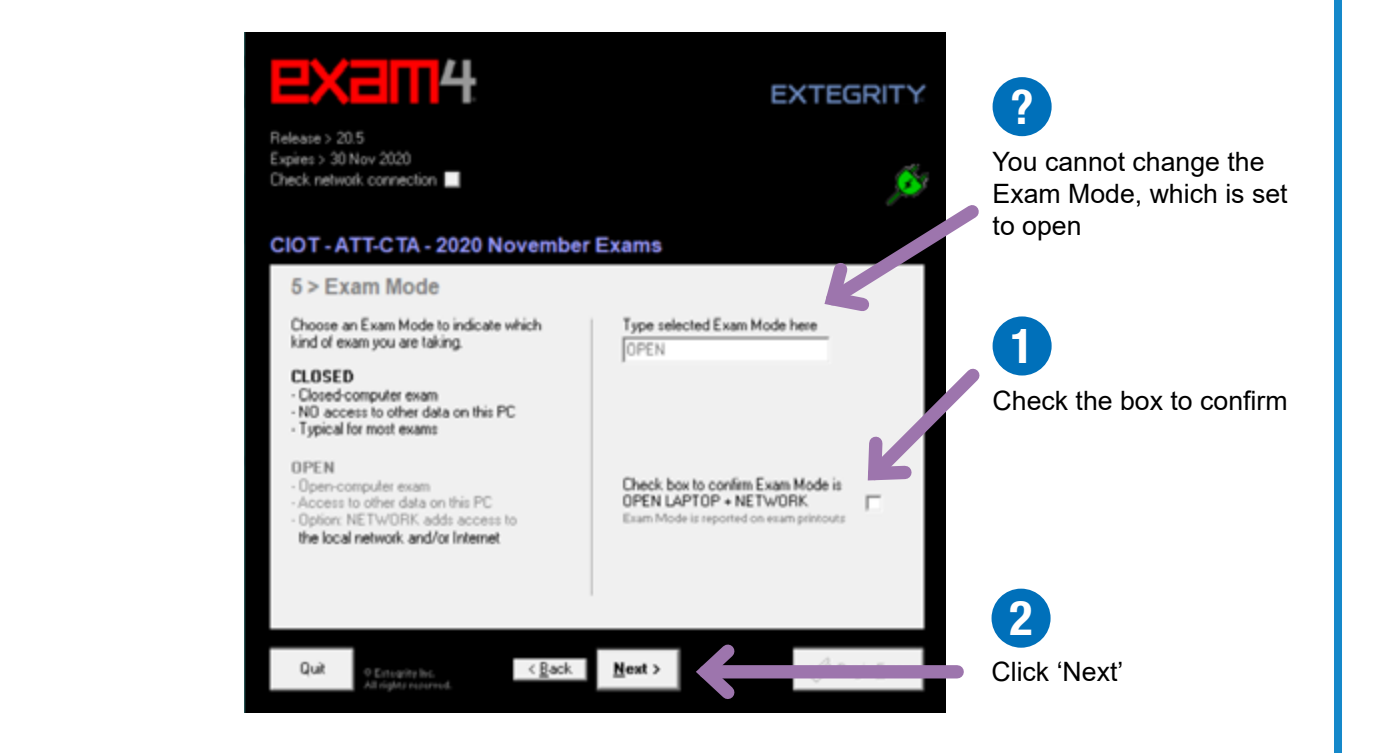

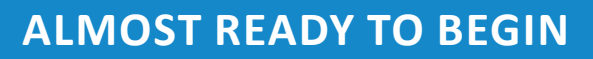

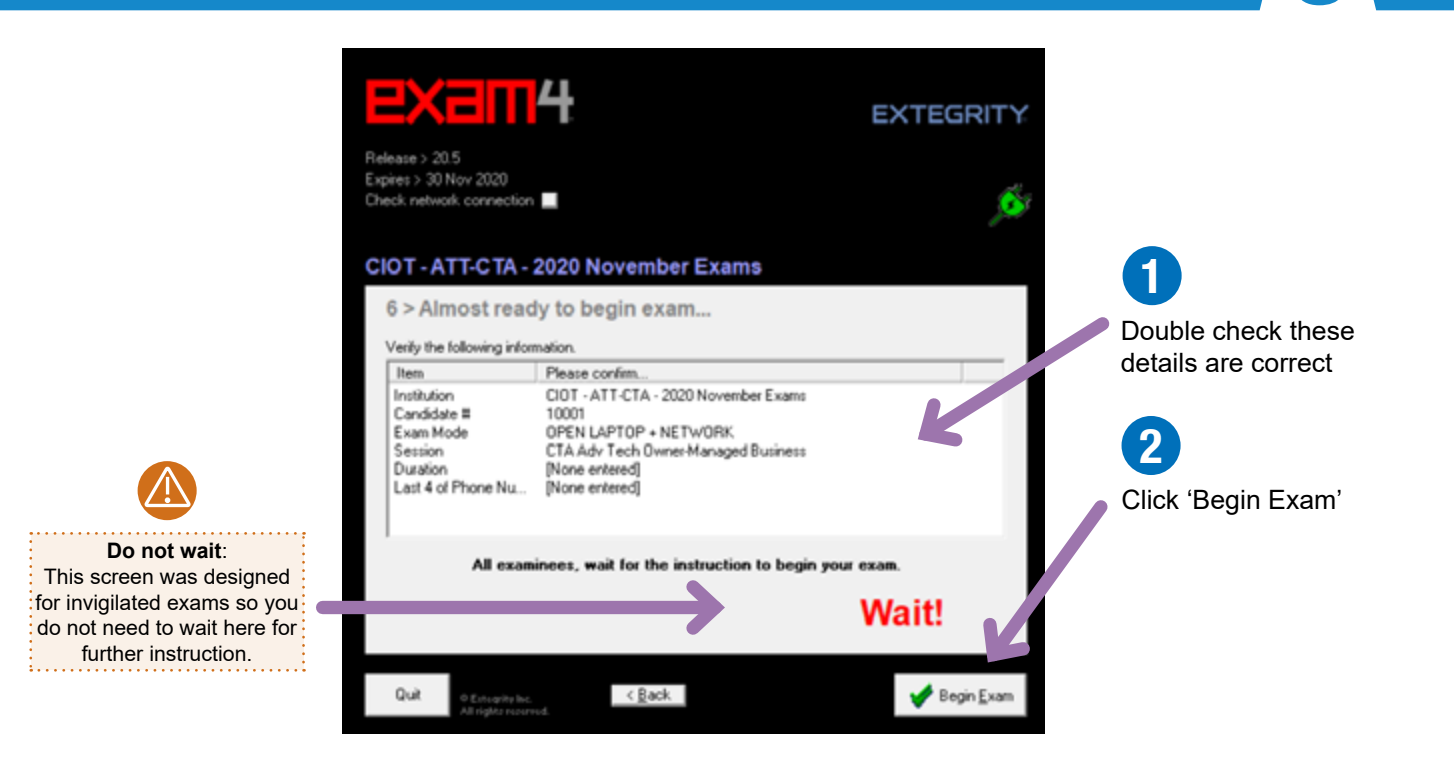

### **FETCH YOUR QUESTION PAPER**

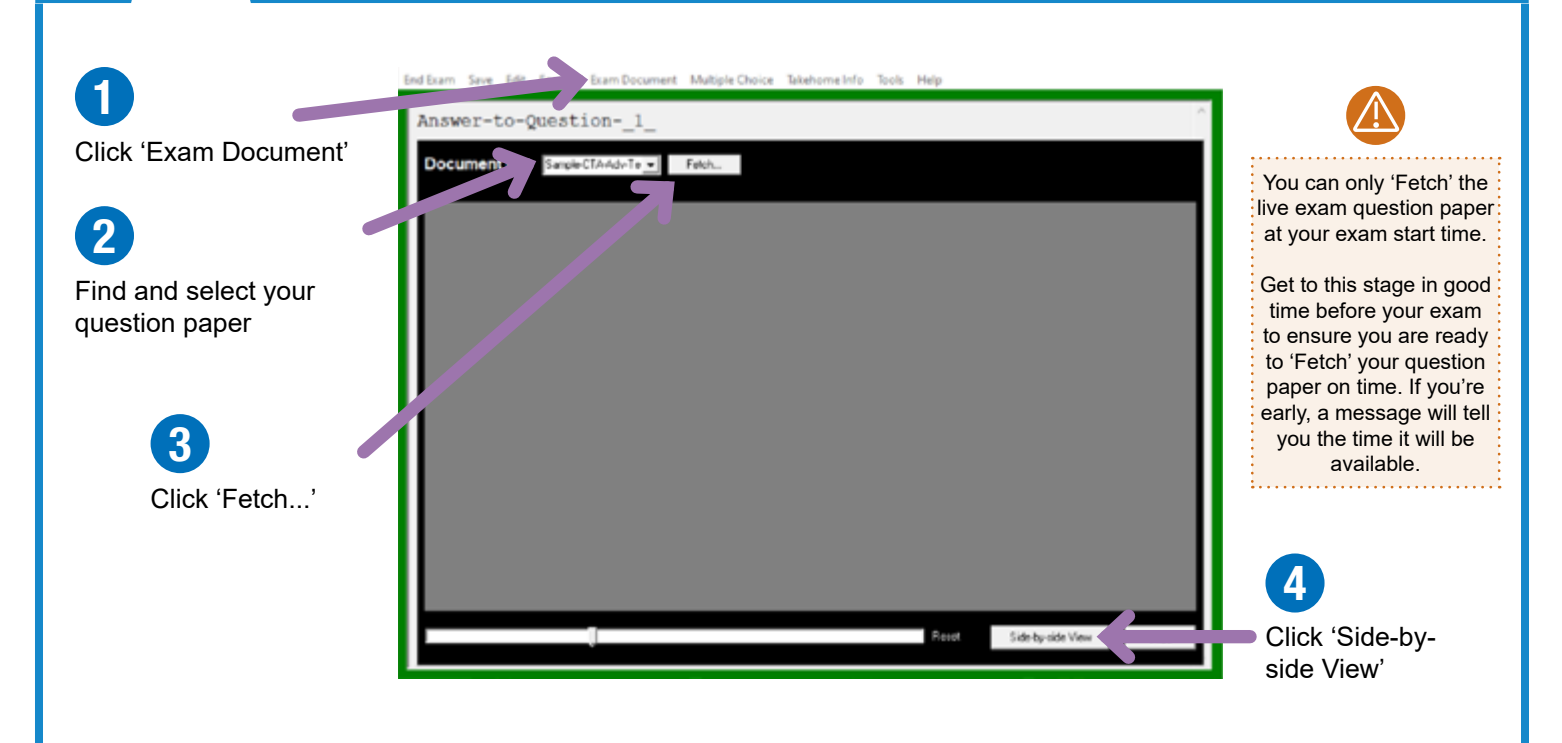

# **Online exams**

Edit Format Exam Docume

## **EXAM SCREEN** 8 **BEXAM SCREEN**

#### Format Exam Document Multiple Ch ? Undo  $Ctrl + Z$ the top bar to Bold  $Cul + B$ Redo Ctrl+Y maximise the textile.  $C^{-1}$ These basic tools and  $Cth+X$ Cut  $Ctrl+U$ Exam4 screenUnderline Copy  $Curl+C$ formatting options are Left Justify Paste  $Ctrl+V$ available to use to help Center Justify Delete Del structure your answers Right Justify Select All  $ChI+A$ Zoom Extegrity Exam 4 End Exam Save Edit Format Exam Document Multiple Choice Takehome Info Tools Help ample paper - CTA Advanced Technical.pdf Answer-to-Question- 1 You are a tax manager in an accountancy firm and your client is Donald Graham. Donald traded as a timber membant from 1995 until his retirement on 30 Septe While in business, Danald owned two small warshouses from which he traded, both purchased many years previously. In anticipation of his reference, he disposed of one of the warshouse of the manipulation of the warshouse s --------------- ANSWER-1-ABOVE------------------------DO-NOT-EDIT-THIS-DIVIDER--------------------------------------------------ANSWER-2-BELOW---------------- $\frac{Count}{c}$  Accounts Net Book Value Answer-to-Question-\_2\_ 275,000<br>20,000<br>4,000<br>30,000 479,000<br>12,500<br>2,500<br>30,000<br>12,750<br>10,000 -------------ANSWER-2-ABOVE---------------.<br>He'y van, timber saw and stock were sold to another competitor<br>mber 2018 for consideration of £340,000, which was divided as -------------. . . . . . . . . . . . . . . ---------DO-NOT-EDIT-THIS-DIVIDER--------------------------- ANSWER-3-BELOW---------------imployee redundant on the same date, after working her six month<br>sture of thanks, he paid her E25,000 on termination, despite only<br>ir statutory redundancy pay of E4,000. Answer-to-Question-\_3\_ elained the warehouse and rented it out from 31 October 2018 until he received<br>states offer of £500,000 in early 2019. He exchanged contracts for the sale of<br>efty on 12 March 2019, with completion taking place on 12 April Donald is a higher-rate taxpayer, and the above are the only disposals that will be made<br>until 2020-21. He Thas not previously made any disposals which qualified for<br>Entrepreneurs' Relief. -ANSWER-3-ABOVE---------------...............  $-DO-NO$ EDIT-THIS-DIVIDER--------------- $-4 - BELCW - - - - - - - - - - - - - -$ ----ANSW Ko Type your answers in the space between the dividers. You can **Remember:** answer your questions in any order The best way to get used to the but you must type your answers Exam4 layout and features is to under the correct question number download and test it using the available sample papers

### **For more information about Exam4, visit**

#### **[www.att.org.uk/onlineexams](http://www.att.org.uk/onlineexams)**

# **Starting your exam**

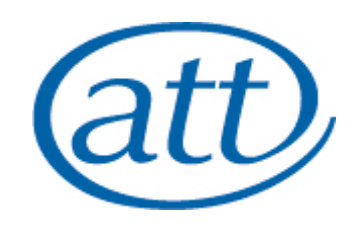

Double-click